© **Attach to Form 1041 (or Form 5227). See the separate instructions for Form 1041 (or Form 5227). See the Service Chemical Revenue Service Chemical Revenue Service Chemical Revenue Service Chemical Revenue Service Chemical Revenue Service Chemical Revenue Service Chemical Revenue Service Chem** 

Internal Revenue Service

## Name of estate or trust **Employer identification number Employer identification number**

**Note:** *Form 5227 filers need to complete ONLY Parts I and II.*

## **Short-Term Capital Gains and Losses—Assets Held One Year or Less Part I**

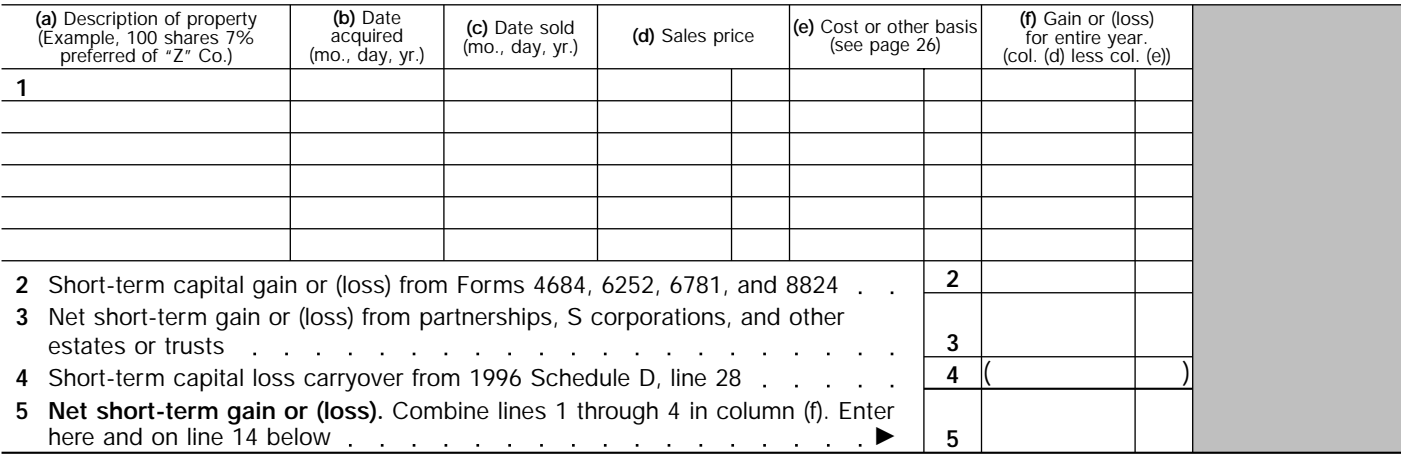

## **Part II**

## **Long-Term Capital Gains and Losses—Assets Held More Than One Year**

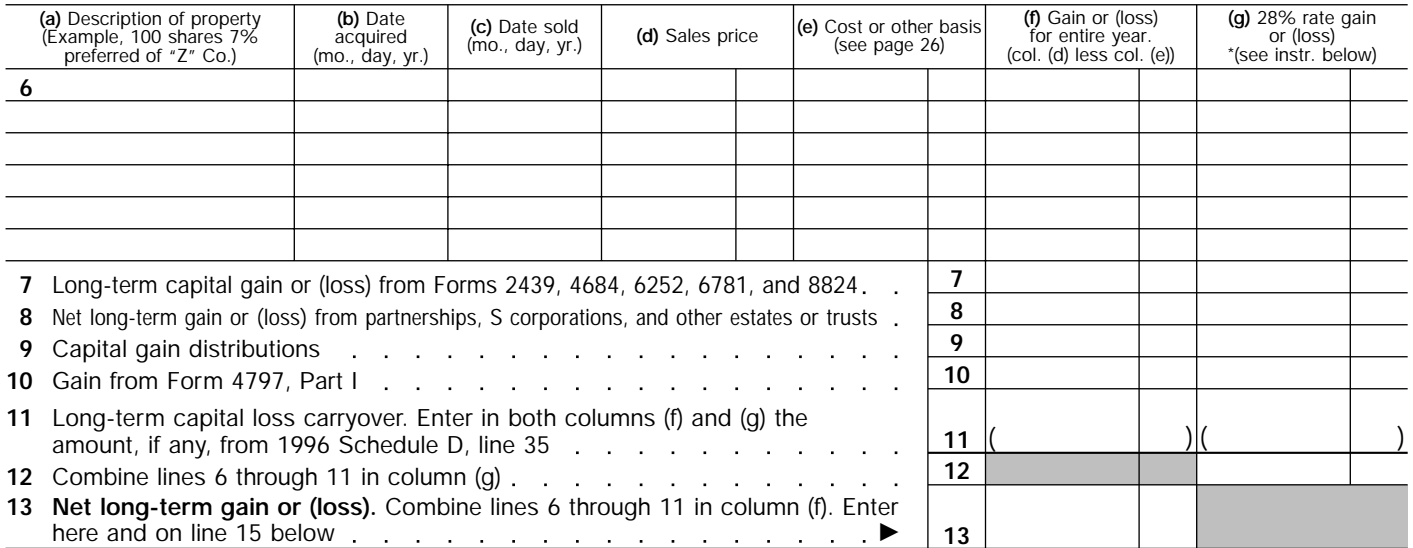

**\*28% rate gain or (loss)** includes all gains and losses in Part II, column (f) from sales, exchanges, or conversions (including installment payments received) **either:**

● **Before** May 7, 1997, **or**

● **After** July 28, 1997, for assets held more than 1 year but **not** more than 18 months.

It also includes **ALL** "collectibles gains and losses" (as defined on page 26 of the instructions) and the taxable gain (but not more than the section 1202 exclusion) on the sale or exchange of qualified small business stock.

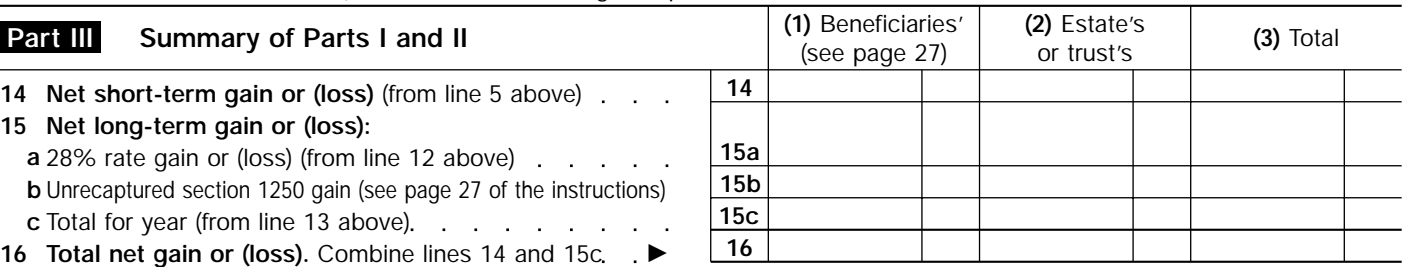

**Note:** *If line 16, column (3), is a net gain, enter the gain on Form 1041, line 4. If lines 15c and 16, column (2) are net gains, go to Part V, and DO NOT complete Part IV. If line 16, column (3), is a net loss, complete Part IV and the Capital Loss Carryover Worksheet, as necessary.* 

For Paperwork Reduction Act Notice, see the Instructions for Form 1041. Cat. No. 11376V Schedule D (Form 1041) 1997

**1997**

Schedule D (Form 1041) 1997 Page 2

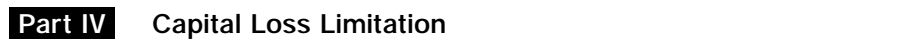

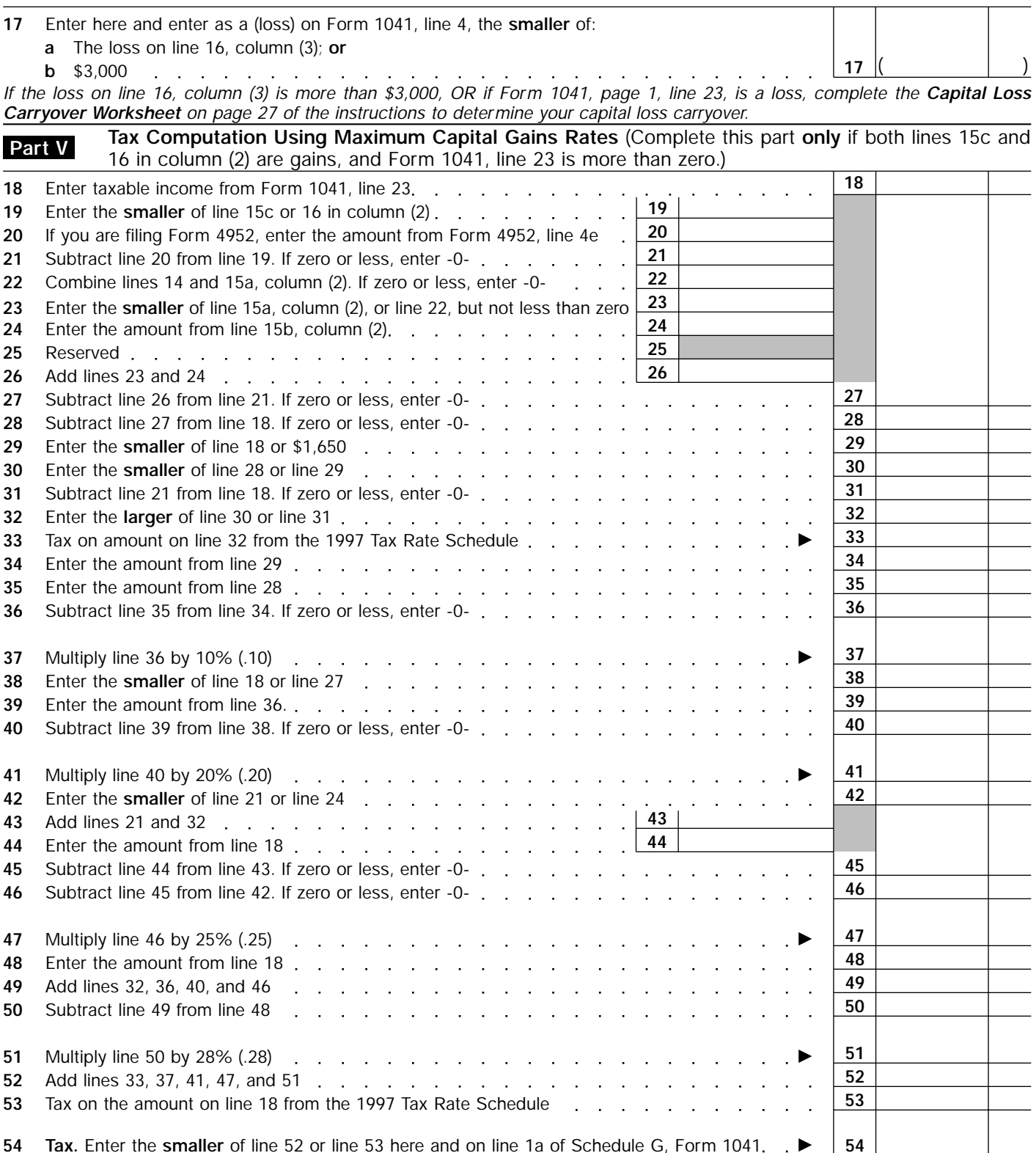

 $\circledast$